# **Authorized Services Manager under z/OS**

This document describes functionality and operation of the Authorized Services Manager (ASM) which is available with Natural under z/OS.

The following topics are covered:

- [ASM Overview](#page-0-0)
- [ASM System Requirements](#page-1-0)
- [ASM Operation](#page-2-0)

# <span id="page-0-0"></span>**ASM Overview**

The Authorized Services Manager (ASM) provides authorized operating system functions to Natural. These functions include writing SMF records and z/OS Parallel Sysplex communication through the Coupling Facility (CF). The ASM provides its functions via PC routines and runs in its own address space.

The following authorized functions are provided:

- communicating Natural buffer pool administration messages,
- write-access to global buffer pools in system key,
- writing SMF records,
- holding Natural session information in the Session Information Pool (SIP).

The first three functions are always available, whereas the SIP is optional and can be made available via startup parameter. For more information on starting the ASM, see *[Starting the ASM](#page-2-1)*.

You must use the ASM in the following cases:

- The Natural profile parameter BPPROP is set to PLEX or GLOBAL or GPLEX (buffer pool propagation is used).
- Natural global buffer pools are allocated in system key; see *Installing the Natural GBP Operating Program*.
- Natural under CICS is used in a z/OS Parallel Sysplex (SIP function required).
- Natural under IMS TM is used in terminal-oriented, non-conversational mode (with the SIP function).
- Natural under IMS TM is used, with the Accounting function writing SMF records.

The Session Information Pool (SIP) holds the Natural session information records. In terminal-oriented non-conversational mode, the NCI and NII interfaces need these records to continue a Natural session after a terminal I/O. When running in a z/OS Parallel Sysplex environment, the SIP is created in the CF and a data space is used as an intermediate buffer to avoid unnecessary access to the CF. Otherwise, the SIP is created in a data space.

If the ASM is used in a z/OS Parallel Sysplex environment, one ASM instance must be started in each participating z/OS image.

**Note concerning Natural/CICS:** The CICS System Recovery Table should include the z/OS system abend code 0D6.

# <span id="page-1-0"></span>**ASM System Requirements**

- **•** [APF Authorization](#page-1-1)
- [System Linkage Index](#page-1-2)
- [CF Structure](#page-1-3)
- [XCF Signalling Paths](#page-1-4)

## <span id="page-1-1"></span>**APF Authorization**

Link the modules NATASMvr (*vr*=*v*ersion, *r*elease number) and NATBPMGR to an Authorized Program Facility (APF) library, specifying IEWL parameter AC(1). Refer to *Installation Procedure for Natural under z/OS*.

#### <span id="page-1-2"></span>**System Linkage Index (System LX)**

As the ASM reserves one system linkage index (System LX), check whether there is a high enough value of NSYSLX in member IEASYSxx of library SYS1.PARMLIB.

#### **Note:**

If you terminate the ASM, the address space ID is no longer available because a System LX has been used. It becomes available again with the next IPL.

### <span id="page-1-3"></span>**CF Structure**

A CF structure is only used if you run the SIP in a z/OS Parallel Sysplex environment. The space required can be calculated using the following formula:

30 KB + (SIP slot size in bytes + 165) \* (number of SIP slots + 8)

For 500 SIP slots of 512 bytes each, define:

STRUCTURE NAME(NATASM) SIZE(380) PREFLIST(CF1)

#### <span id="page-1-4"></span>**XCF Signalling Paths**

To propagate buffer pool administration messages in a z/OS Parallel Sysplex environment, the XCF Signalling Services are used. The minimum message is 64 bytes long, the maximum is 2048 bytes. How often messages are sent depends on how often Natural objects are manipulated (with the system command CATALOG, STOW or DELETE).

# <span id="page-2-0"></span>**ASM Operation**

The following is covered below:

- [Starting the ASM](#page-2-1)
- [ASM Messages, Condition Codes and Abend Codes](#page-3-0)
- [ASM Operator Commands](#page-4-0)

### <span id="page-2-1"></span>**Starting the ASM**

You start the ASM either as a batch job or as a started task by executing module NATASM *vr*, where *vr* stands for the current Natural version and release number. On the JCL EXEC statement, specify as PARM the following parameters:

subsystem-id,XCF-group-name,CF-structure-name,number-of-SIP-slots,SIP-slot-size,message-case

All parameters are positional and must be separated by a comma; they are explained in the table below:

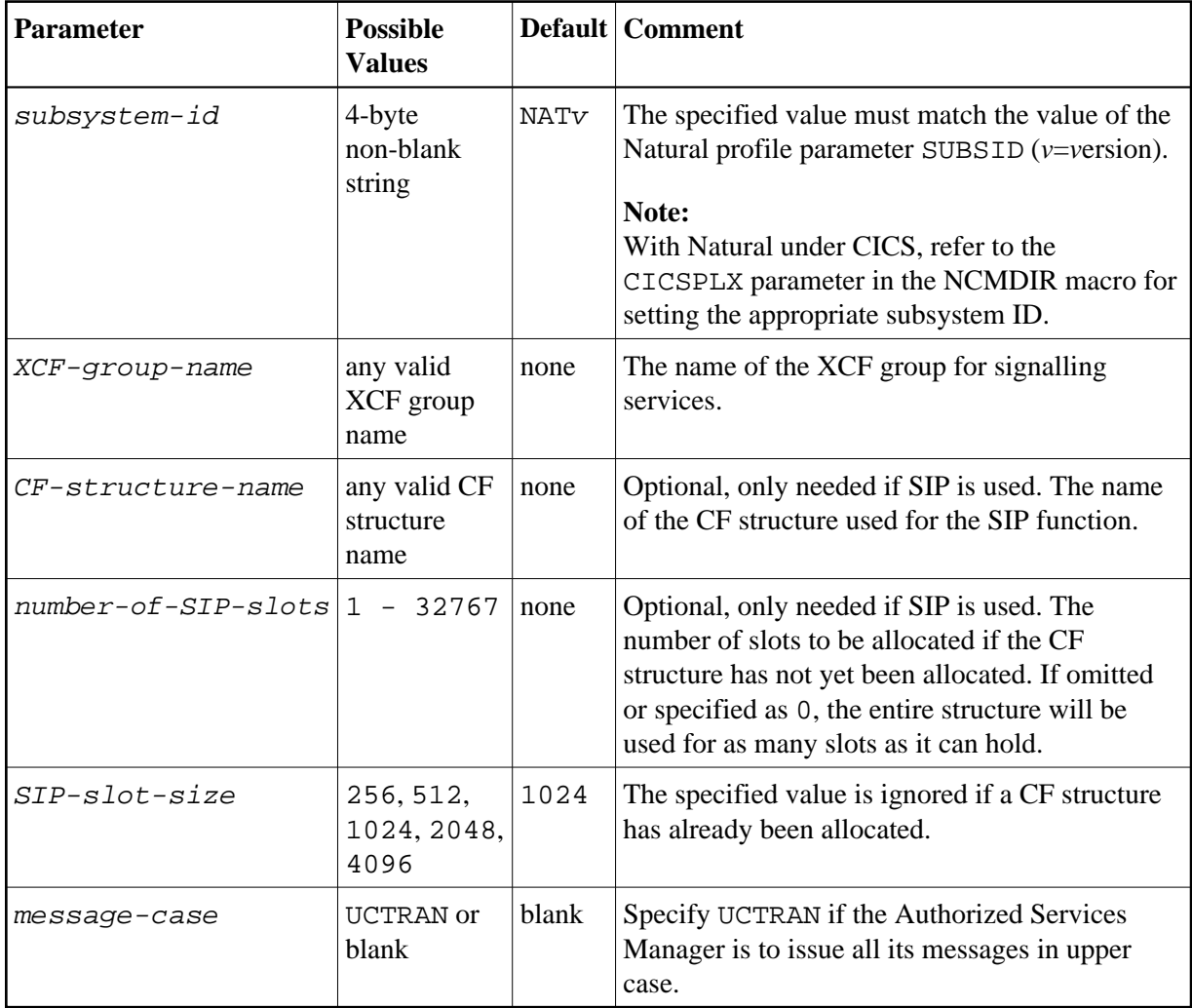

#### **Examples:**

//ASM EXEC PGM=NATASMvr,PARM='NATv,NATXCF,CFSIP,1500,512'

The subsystem ID is NATv, the message group for buffer pool communication is NATXCF, the structure for the Session Information Pool is CFSIP. 1500 SIP slots are to be used, each having a size of 512 bytes.

```
//ASM EXEC PGM=NATASMvr, PARM='NATv, NATXCF, CFSIP'
```
Same as above, except SIP slots:

The ASM will use as many SIP slots as the CFSIP structure can hold, each having a size of 1024 bytes.

```
//ASM EXEC PGM=NATASMvr,PARM='NATv,NATXCF,,500,512'
```
The SIP service is not to use the Coupling Facility, but to build 500 SIP slots in storage, each having a size of 512 bytes.

//ASM EXEC PGM=NATASMvr, PARM='NATv, NATXCF'

The SIP service will not be available.

### <span id="page-3-0"></span>**ASM Messages, Condition Codes and Abend Codes**

The ASM writes informational and error messages to JESMSGLG using the WTO macro (ROUTCDE=11). The messages are preceded by a message identifier and the ASM's job name, for example:

ASM0005 FBASMvr

In this example, Authorized Services Manager Version *vrs* (*vr*=*v*ersion, *r*elease, *s*ystem maintenance level) is active

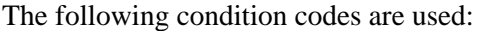

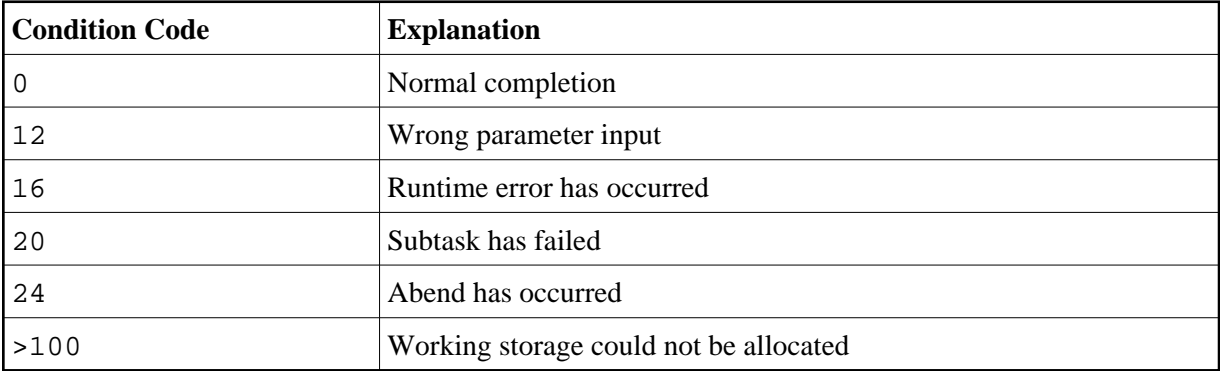

The following user abend codes are used:

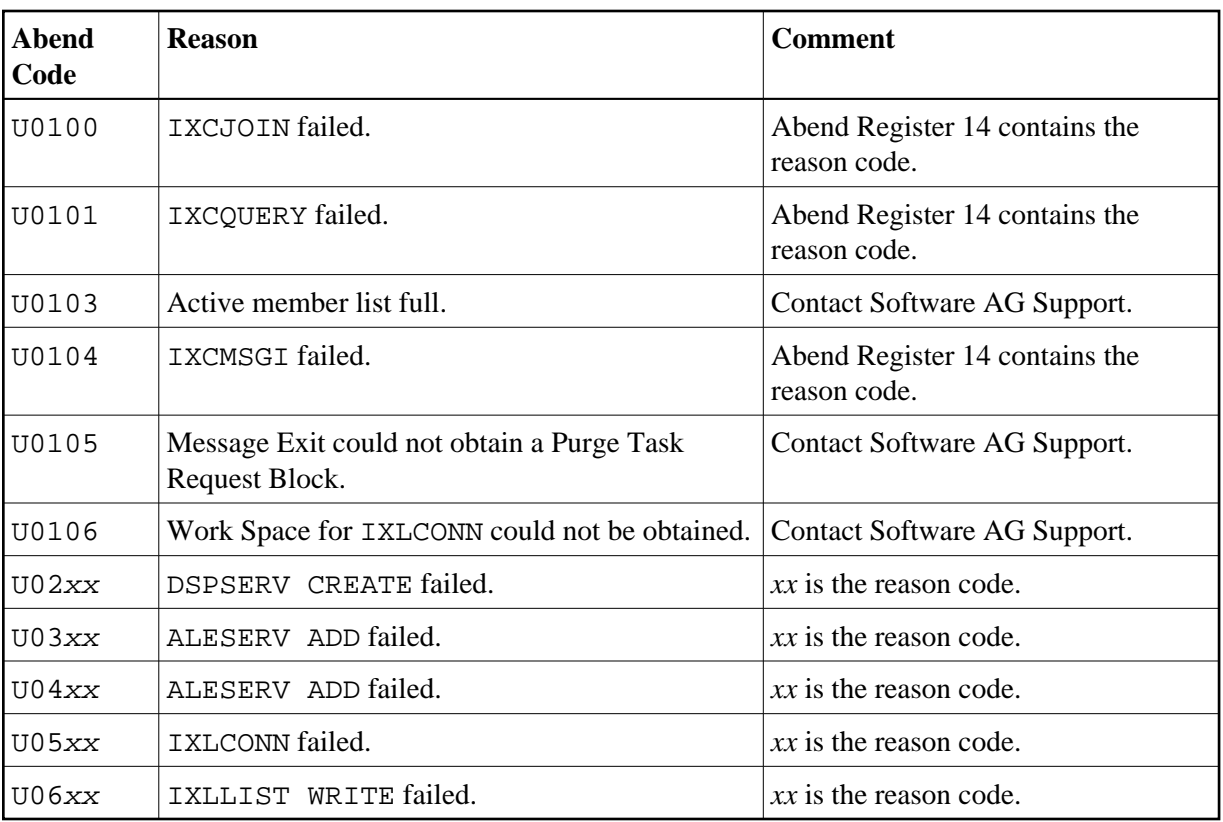

To find a description of reason codes, refer to *Programming: Sysplex Services Reference* (IBM documentation). If the error was environment-specific, and it is not clear what the reason was, contact Software AG Support.

# <span id="page-4-0"></span>**ASM Operator Commands**

The following commands can be passed to the ASM using the MODIFY command:

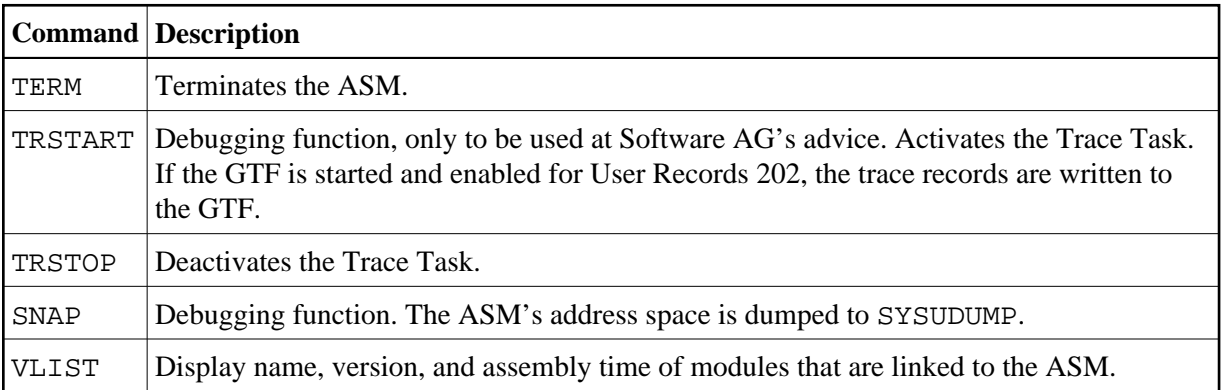

For a list of return codes and reason codes of the SIP Service, refer to *SIP Service Return Codes and Reason Codes* in the *Messages and Codes* documentation.